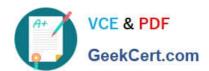

# CRT-402<sup>Q&As</sup>

Certification Preparation for Platform App Builder

## Pass Salesforce CRT-402 Exam with 100% Guarantee

Free Download Real Questions & Answers PDF and VCE file from:

https://www.geekcert.com/crt-402.html

100% Passing Guarantee 100% Money Back Assurance

Following Questions and Answers are all new published by Salesforce
Official Exam Center

- Instant Download After Purchase
- 100% Money Back Guarantee
- 365 Days Free Update
- 800,000+ Satisfied Customers

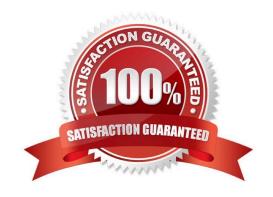

## https://www.geekcert.com/crt-402.html 2024 Latest geekcert CRT-402 PDF and VCE dumps Download

#### **QUESTION 1**

Which is true about encrypted fields?

- A. A custom field can be converted to an encrypted field.
- B. They are available in Validation Rules or Apex Scripts even if the user is not having the permission "View Encrypted Data".
- C. Encrypted fields can be converted to other field types.
- D. In Email Templates, if an encrypted field needs to be displayed without the mask character, the User who receives the email should have the View Encrypted Data permission.

Correct Answer: B

#### **QUESTION 2**

Which capability allows an app builder to grant object-level access? (Choose two.)

- A. Assigning a user a Profile that allows Read access to an object.
- B. Assigning a user a Public Group that allows for Read and Edit access to an object.
- C. Assigning a user a Permission Set that allows Read and Edit access to an object.
- D. Assigning a user a Role that allows Read access to an object.

Correct Answer: AC

#### **QUESTION 3**

Your manager has asked you to create an object with radio buttons that track a rating of 1-5.

How will you achieve this?

- A. Create a dependent picklist that feeds the radio button type field.
- B. Create a Visualforce page with radio buttons.
- C. Create a radio button with 5 option.
- D. Create a formula field.

Correct Answer: B

## **QUESTION 4**

Which two will prevent a formula field from being referenced by a Roll-Up Summary field? (Choose two.)

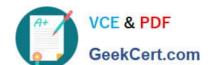

## https://www.geekcert.com/crt-402.html 2024 Latest geekcert CRT-402 PDF and VCE dumps Download

- A. A cross-object workflow updating a field referenced by the formula field.
- B. The CASE() function in the formula field.
- C. The NOW() function in the formula field
- D. A cross-object field reference in the formula field.

Correct Answer: AD

## **QUESTION 5**

How is the Lightning Component framework different from Visualforce?

- A. The framework can be used to build mobile apps only.
- B. The framework is client-side centric, while Visualforce relies on server calls.
- C. They are both useful in building components, but Visualforce has a simpler markup.
- D. None of the above.

Correct Answer: B

Latest CRT-402 Dumps

CRT-402 Study Guide

**CRT-402 Braindumps**